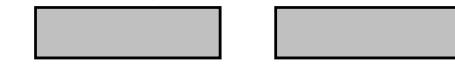

土木学会第54回年次学術講演会 (平成11年9月)

#### $III - B213$ 動的注入工法現場実験 ー比抵抗トモグラフィによる改良範囲の検出ー

○梶谷エンジニア(株) 正会員 上出 定幸\* (財)鉄道総合技術研究所 正会員 村田 修 \*\* 東急建設㈱技術研究所 正会員 大河内保彦\*\*\* 東急建設㈱技術研究所 正会員 駒延 勝広\*\*\*

# 1. はじめに

薬液注入工法における注入後の改良範囲や改良効果は,非破壊試験で確認することが難しい。 そこで、この問題点を解決するために、動的注入現場実験(浸透注入)を実施した箇所で地下 可視化手法の一種である比抵抗トモグラフィを用いて改良範囲の確認実験を行った。その結果, 良好な注入範囲が検出されたので、ここで報告する。

## 2. 実験概要

注入実験は細粒分混りや礫混りの砂層を対象に, 根切り-2.0mの掘削面を測定基準面として、注入 範囲から左右1m(注入管から各1.5m)離れた位 置に測定孔を設置して実施した。孔ー孔間におけ る電極間隔は 0.25m, 電極配列は二極法で, 比抵 抗測定は薬液注入の前後2回実施した。注入前測 定は自然状態を、注入後測定は注入剤が固化した 状態を測定し、注入前後の比抵抗変化率を求めた。

### 3. 実験結果

比抵抗測定結果から, 1注入前の比抵抗 分布図、②注入後の比抵抗分布図を得た。 その結果から③注入前・後における各セル の比抵抗変化率は、次式で求めた。

 $\angle$  R = (R  $_2$  – R  $_1$ )/R  $_1$  × 100  $\angle$  R : 変化率(%) R : 事前測定の比抵抗(Ω-m) R<sub>2</sub>:事後測定の比抵抗 (Ω-m) 3-1 注入前および注入後の比抵抗分布 図-2に浸透注入の比抵抗分布を示す。 左図は注入前の比抵抗分布で, 20~50 Ω-mを中心に,測定孔に平行して60~

注入機械 - 羅王坂 TH.  $2.$  $0<sub>n</sub>$ —次掘削<br>(GL-1.9~2.0m)  $1.5m$  $1 - 5$  $2.$ 主入館  $\Lambda_{\rm B}$ -次掘削(GL-4.0m) 掘削底面 1 Dm 土留め壁 | 下 電極設置孔 プ |

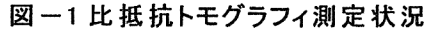

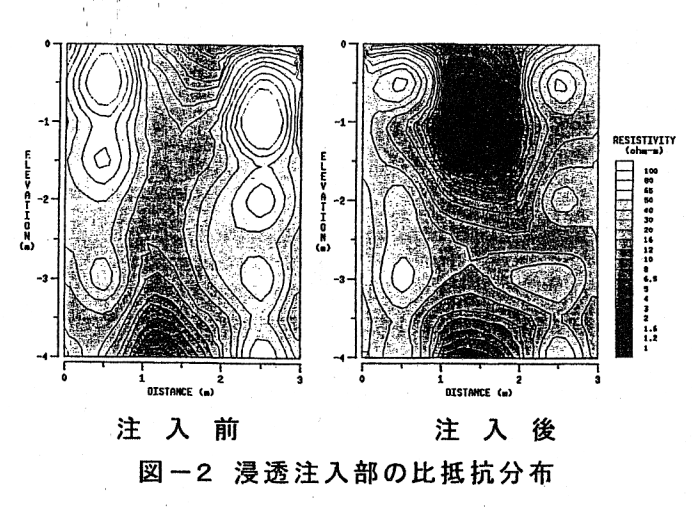

キーワード:動的注入工法,非破壊試験,比抵抗トモグラフィ,比抵抗変化率,注入範囲 〒106-0031 東京都港区西麻布 3 丁目 13 番 14 号 TEL03-3478-3185 FAX03-3478-3188 \*\* 〒185-0034 東京都国分寺市光町2丁目8番38号 TEL042-573-7620 FAX042-573-7248 \*\*\* 〒229-1124 相模原市田名字曽根下 3062 番 1 TEL0427-63-9507 FAX0427-63-9503

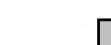

426

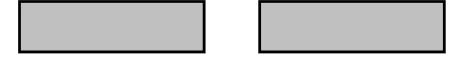

#### 土木学会第54回年次学術講演会 (平成11年9月)

100Ω-mが分布する。中央の土下に 10Ω-m以下の低い部分が分布する。右図は注入後の比抵 抗分布で、測定孔に沿って部分と中央下部の部分では、注入前との変化は小さい。しかし、中 央上部で長方形の状態で 4~6Ω-mと比抵抗が著しく低い範囲が検出された。この低下範囲が 注入範囲と想定される。

」3-2 注入前と注入後との比抵抗変化率

図-3は、注入前と注入後との比抵抗変化率を 示したものである。左図は割裂浸透注入おけるの 比抵抗変化率であり、中央部上部でほぼ正方形の 状態で70%以上の低下変化率を示す。この範囲が 注入範囲と推定される。

4. 実験結果の判定

### 4-1 注入範囲の確認

注入後測定が終了した後、掘削を行い, 注入改 良範囲や注入効果の確認を行った。この掘削によ る注入範囲の確認と比抵抗トモグラフィによって 推定される注入範囲を比較することによって、薬 液注入の改良範囲と効果が比抵抗トモグラフィに よって把握できるか検証できる。

図-4は、浸透注入における掘削によって確認 された固化範囲を示す。

4-2 注入範囲と比抵抗分布の比較

浸透注入において掘削によって確認された改良 範囲と比抵抗分布による変化率が80%以上低下 の範囲の比較すると、概ね一致している。

飽和状態の砂層の比抵抗は、注入前で30~40 Ω-m, 注入後で6Ω-mを示す。よって, 注入後 の比抵抗が6Ω-mの範囲, あるいは変化率が 80%以上の範囲が注入範囲であると考えられる。

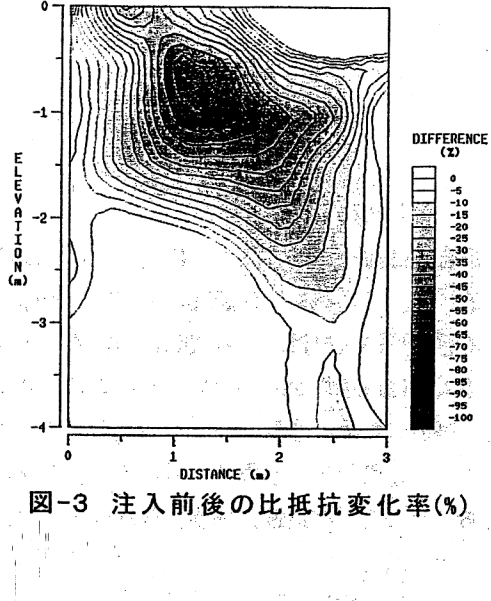

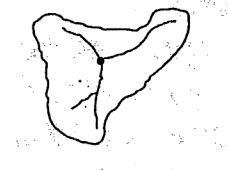

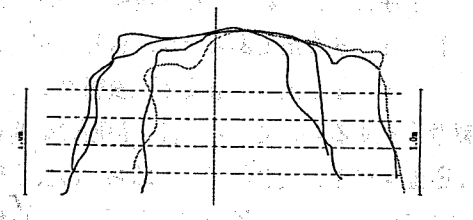

খে −4 掘削による注入固化範囲の確認

そうご 達 ふくし 墜入 ほうはい

5. まとめ

比抵抗トモグラフィによる注入前後の比抵抗の変化率と掘削による改良範囲を比較するど、 比抵抗変化率が注入範囲とほぼ一致した。このことから、比抵抗トモグラフィによる変化率を 調べることによって、注入による固化範囲を推定することが可能であることが分かった。今後、 比抵抗変化率と注入範囲の強度を把握する必要であることから、比抵抗変化率と強度の関係を 調べて行く計画である。

## 参考文献

1)小峰秀雄(1993):比抵抗法による薬液注入範囲予測の可能性検討 第 27 回土質工学研究発表会 講演集 2)小峰秀雄ほか(1998):現場試験による比抵抗トモグラフィを利用した薬液注入の改良範 囲評価方法の実証 土木孔学会論文集 NO.603/Ⅲ-44 3)上出定幸ほか 1999)→動的な注入現場実 験ー比抵抗トモグラフィによる改良範囲の検出(その2)第34回地盤工学会研究発表会(投稿中)

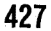